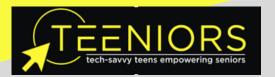

# 2021 FREE CLASSES! JOIN US!

### \*March 2021

- Thurs, Mar 4 @ 5:00p | How to Connect to the Internet (Apple only: iPhone, iPad)
- Thurs, Mar 4 @ 5:30p | How to Connect to the Internet (Android only: Samsung, LG, etc.)
- Friday, Mar 5 @ 5:00p | CyberSafety 101: Tips to Protect Yourself Online
- Thurs, Mar 11 @ 5:00p | Google Classroom: Understanding How it Works
- Friday, Mar 12 @ 5:00p | How to Shop for Groceries Online: An Overview

#### **April 2021**

- Thurs, April 15 @ 5:00p | Instagram 101
- Friday, April 16 @ 5:00pm | Spreadsheets for Beginners: Microsoft Excel + Google Sheets
- Wed, April 21 @ 5:30p | Facebook 101
- Thurs, April 22 @ 5:00p | How to Text + Use Facebook Messenger

\*Schedule updated on Feb 20, 2021

www.teeniors.com

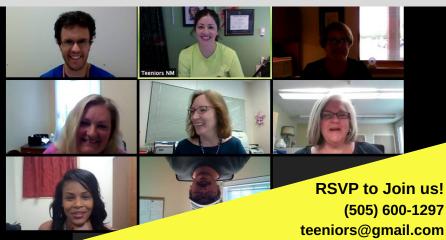

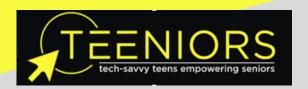

## **WATCH A FREE VIDEO CLASS!**

## Pick an online class below and email teeniors@gmail.com to request a link!

- · Zoom, Part I: A beginner's class on how to use Zoom for video calls
- Parental Controls for Apple Devices | Understand how to set parental controls for kids using your iPhone or iPad.
- How to Use Your Local Library Online! Learn how to access your NM local library online and take advantage of services like free audio books, movies, games and more.
- G-Suite | An overview of G-Suite (a.k.a Google-Suite) such as email, cloud storage, and the many apps that come with it.
- G-mail | Learn about your Google email account: messages, contacts, spam blocking, personalized settings, locating files, etc.
- Snapchat | Learn the steps of setting up a Snapchat account, as well as what the platform does, how to use it, etc. |
- Twitter 101 | Learn the basics of creating a Twitter account and setting up your profile, as well as how to use the platform and what it does.
- Zoom, Part II: This class is the follow up to Zoom 101 and explains how to host and schedule meetings, as well as other advanced features of Zoom.

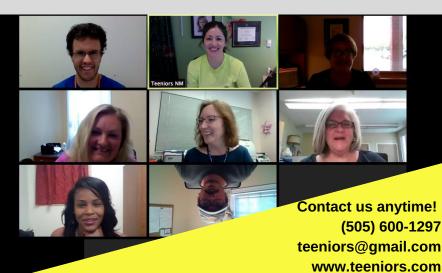